### Historic Ivy Hill Cemetery Wikipedia Editing Workshop

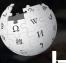

November 11, 2018 Historic Ivy Hill Cemetery

Presented by Historic Ivy Hill Cemetery with support from Wikimedia DC

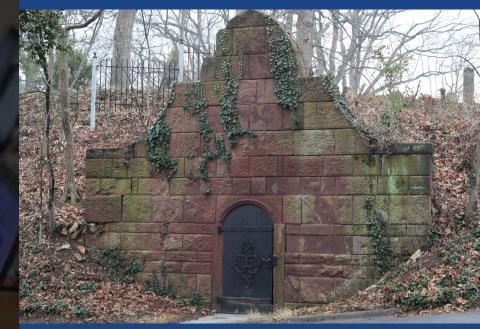

## **Greetings from Wikimedia DC!**

Wikimedia DC is the regional outreach organization for Wikipedia and the other projects of the Wikimedia Foundation. Our mission is to promote participation in Wikimedia projects in Washington, DC, Maryland, Virginia, West Virginia, Delaware and throughout the United States.

More about the Wikimedia Affiliates Model

Ariel Cetrone - Institutional Partnerships Manager Wikimedia DC User: @Ariel Cetrone (WMDC)

# Agenda

- Housekeeping
- What is Wikipedia?
- Why edit?
- Wikipedia's gender gap

- Basics and policies
- Article anatomy
- Adding/Editing Content
- Other ways to edit

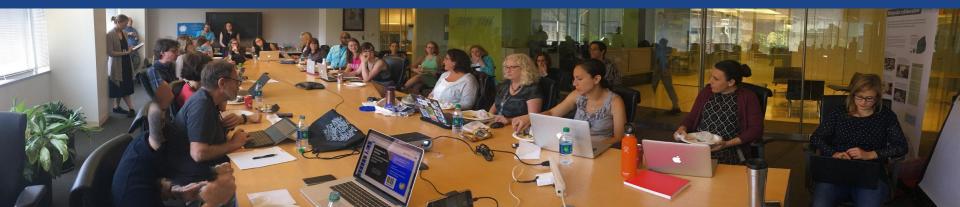

# Housekeeping Wifi, wiki event page, username creation

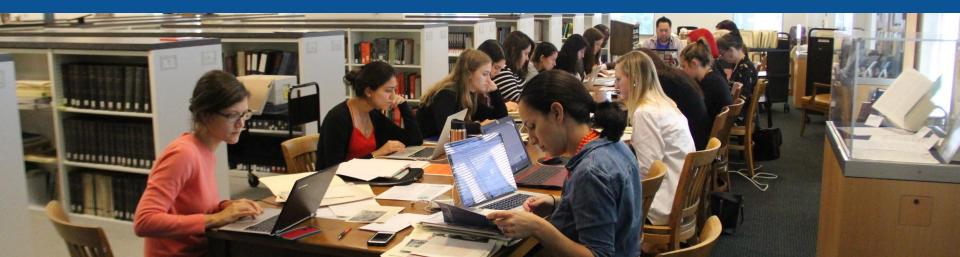

**Connect to WIFI** 

# **Network**: **Ivy Hill Ghost Password**: EdwinTaylor

# Create A Username/Sign-in: en.wikipedia.org

#### Create account

Special page

A

| Username                 | (help me choose) |
|--------------------------|------------------|
| Enter your username      |                  |
| Password                 |                  |
| Enter a password         |                  |
| Confirm password         |                  |
| Enter password again     |                  |
| Email address (optional) |                  |
| Enter your email address |                  |

To protect the wiki against automated account

#### Wikipedia is made by people like you.

851,394,955

edits

5,702,628

articles

121,967

recent contributors

Navigate to the wiki event page. Go to Wikipedia.org and enter the following shortcut into the search bar. WMDC-IHC **Bookmark this page. We will use it** throughout the day.

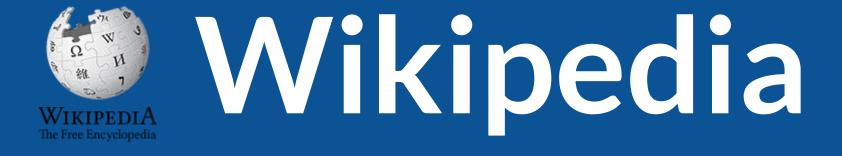

## What exactly is it, anyway???

## What is Wikipedia?

Wikipedia is a multilingual, web-based, free encyclopedia based on a model of openly editable content. It is the largest and most popular general reference work on the Internet. [Wikipedia] is supported by the Wikimedia Foundation, a non-profit organization which operates on money it receives from donors.

#### From Wikipedia (en)

# Wikipedia: the **21st-century encyclopedia**

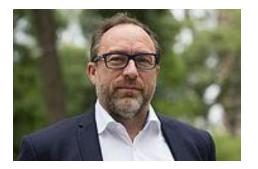

"Imagine a world in which every single person on the planet is given free access to the sum of all human knowledge. That's what we're doing."

-Jimmy Wales, co-founder, Wikipedia

## **About us**

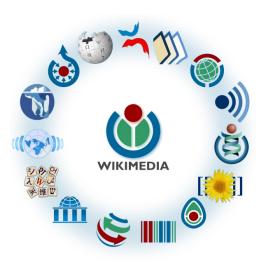

Free as in beer, Free as in freedom ... gratis et libre Created and edited by volunteers

Overseen by nonprofit Wikimedia Foundation

All edits and versions recorded forever (revision history)

5+ million articles, 270+ languages

75k active editors/month, 11k very active editors/month

### Free...

All content freely licensed without restrictions

Creative Commons Attribution Sharealike or Public Domain

Written content or image/video/audio uploads

Wikimedia Commons - multimedia repository commons.wikimedia.org

Commercial re-use is absolutely allowed. Google, publishers...

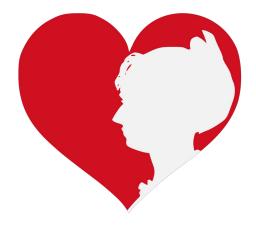

# Wikipedia **Basics** and Policies

Photo: Georgetown Slavery Archive Editing Workshop Georgetown University

Source: Wikimedia Commons

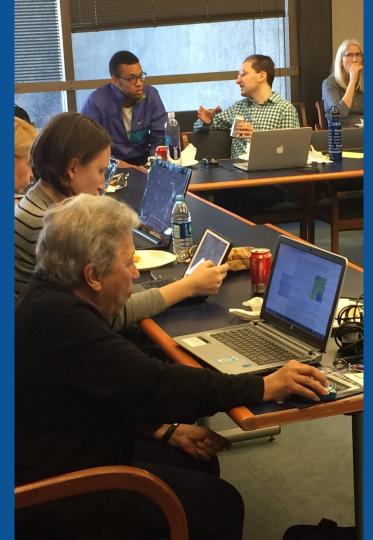

### Wikis

- A website where anyone can edit any page at any time
- Meant to be "quick"
- Remembers all versions (nothing ever destroyed)
- Hyperlinks between pages

## Wikipedia policies

- Neutral Point of View written so all sides can agree
- Notability significant independent sources -> importance
- Verifiability Using reliable sources to reference information
- No original research point to existing scholarship
- Assume good faith start with congenial spirit
- Conflicts of interest disclose and abide by terms of service

# Why Edit?

Photo: Women's Economic Empowerment Edit-a-thon, Embassy of Sweden

Source: Wikimedia Commons

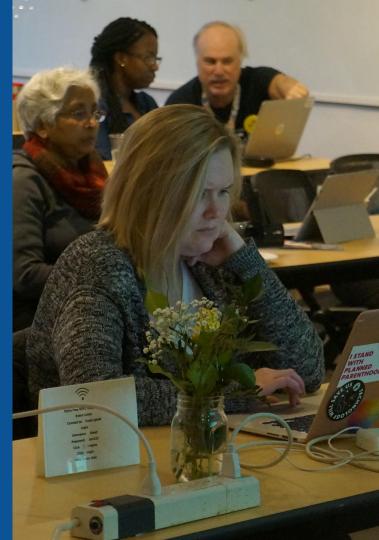

Why Edit?

# Because #FactsMatter

https://www.youtube.com/watch?v=xQ4ba28-oGs

# Engaging GLAMS

#### <u>Galleries</u>, <u>L</u>ibraries, <u>Archives and Museums</u>

Photo: Art and Feminism Wikipedia-Edit-A-Thon Smithsonian American Art Museum

Source: Wikimedia Commons

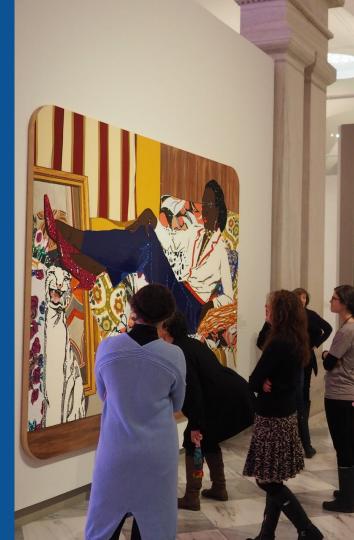

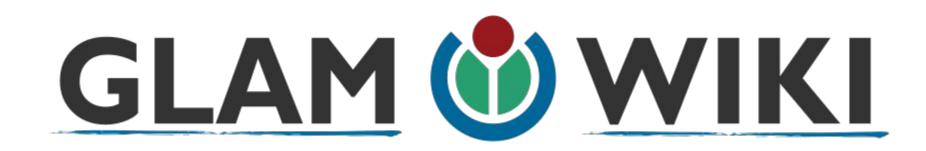

The **GLAM–Wiki initiative** ("galleries, libraries, archives, and museums" with Wikipedia; also including botanic and zoological gardens) helps cultural institutions share their resources with the world through collaborative projects with experienced Wikipedia editors.

## Why Engage GLAMs?

- Gatekeepers of art, culture and history
  - Subject matter experts
- Access to collections, libraries, images
  - Engaged audiences and stakeholders

## Why Partner with Wikipedia

• Mission fulfillment

(education, community engagement, interpretation)

- Share resources and collections with the world
- Drive millions of WP page views per day
- Measure impact by monitoring article views

\*Be mindful of the <u>Conflict of Interest Policy</u>

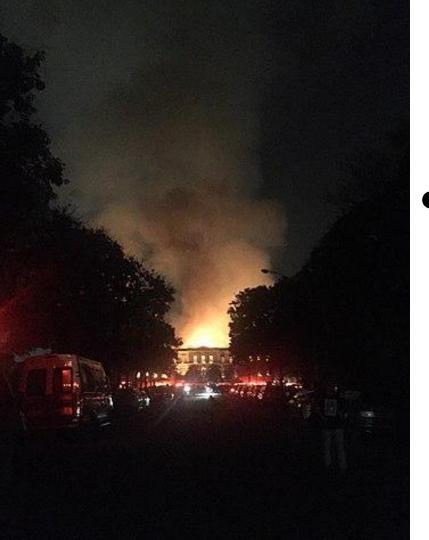

Why Partner with Wikipedia

- Document collections in case of emergency
  - Quickly mobilize the Wikimedia community

See Article: National Museum of Brazil fire

# Wikipedia's Gender Gap

Photo: Art and Feminism Wikipedia-Edit-A-Thon National Museum of Women in the Arts

Source: Wikimedia Commons

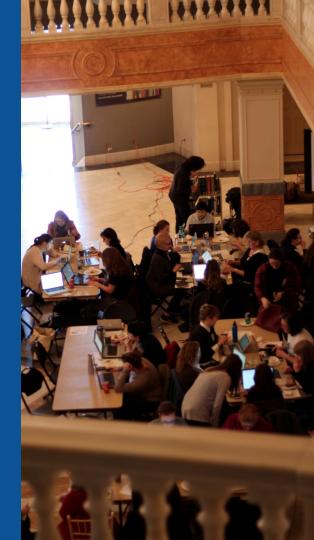

## **Editor gender gap?** Unsilence the silent

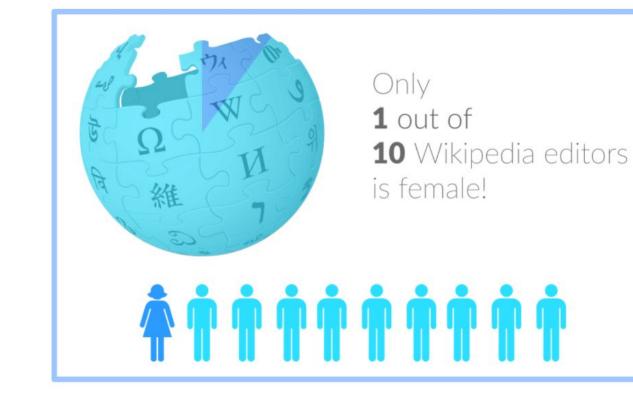

## **Content gender gap?** Make the invisible visible

### **Percentage of women's biographies**

| 1957                                                                                          | November 2014                 | May 2017                      |
|-----------------------------------------------------------------------------------------------|-------------------------------|-------------------------------|
| 3.6%                                                                                          | 15%                           | 16.97%                        |
| Ramón Armando<br>Rodríguez. Diccionario<br>Biográfico, Geográfico e<br>Histórico de Venezuela | English language<br>Wikipedia | English language<br>Wikipedia |

### **How Can We Fix This?**

- Engagement through edit-a-thons, training opportunities and <u>Wikiprojects</u> <u>like Women in Red. (Example: NMWA event featured the the BBC)</u>
- Ideal Partners Are: Nonprofits\*, colleges/universities, government entities and beyond

#### \*75% of nonprofit employees are female. These nonprofits include educational, scientific and literary organizations. It's time to engage these 'gatekeepers'.

\*Source The White House Project's 2009 report, **Benchmarking Women's Leadership**,

# Set Preferences

Photo: Vietnam-Era US Coast Guard Records Editing Workshop National Archives

Source: Wikimedia Commons

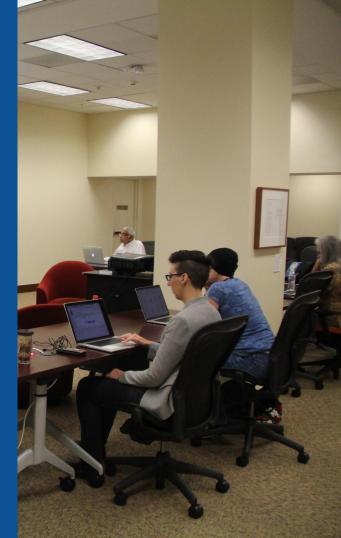

### **Set Editing Preferences: Editor Type**

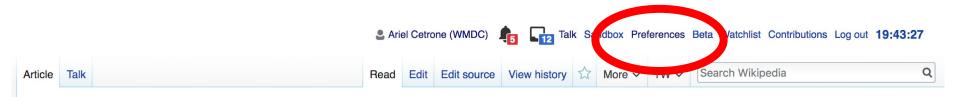

#### Jamestown, Virginia [edit | edit | source ]

#### A B-class article from Wikipedia, the free encyclopedia

#### Coordinates: 🥥 37°12′33″N 76°46′39″W

The **Jamestown**<sup>[1]</sup> settlement in the Colony of Virginia was the first permanent English settlement in the Americas. It was located on the east bank of the Powhatan (James) River about 2.5 mi (4 km) southwest of the center of modern Williamsburg. William Kelso writes that Jamestown "is where the British Empire began".<sup>[2]</sup> It was established by the Virginia Company of London as "James Fort" on May 4, 1607 O.S.;(May 14, 1607 N.S.),<sup>[3]</sup> and was considered permanent after brief shandenment in 1610. It followed several failed attempts including the Lost Colony of Pospeke, established in 1585 on

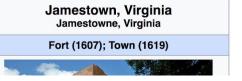

### **Set Editing Preferences: Editor Type**

#### Preferences

For information about the settings on this page, see Help:Preferences.

| User profile Appearance Ed | diting Repent changes Watchlist Search Gadgets Beta features Notifications |  |
|----------------------------|----------------------------------------------------------------------------|--|
|                            |                                                                            |  |
| Basic information          |                                                                            |  |
| Username                   | e: Ariel Cetrone (WMDC)                                                    |  |
| Member of groups           | : Autoconfirmed users, Extended confirmed users, Users                     |  |
| Connected apps             | : Manage 3 connected applications                                          |  |
|                            |                                                                            |  |

### **Set Editing Preferences: Editor Type**

#### Preferences

For information about the settings on this page, see Help:Preferences.

| User profile | Appearance          | Editing      | Recent changes            | Watchlist      | Search        | Gadgets      | Beta features | Notific |
|--------------|---------------------|--------------|---------------------------|----------------|---------------|--------------|---------------|---------|
|              |                     |              |                           |                |               |              |               |         |
| — Genera     | l options           |              |                           |                |               |              |               |         |
| 🗆 Ena        | able section e      | editing by   | right clicking on         | section titl   | les           |              |               |         |
|              | t pages on d        |              |                           |                |               |              |               |         |
| 🗷 Ena        | able showing        | apprecia     | ation for other use       | ers with the   | e WikiLov     | ve tab       |               |         |
| 🗆 Ena        | able parser m       | nigration    | tool                      |                |               |              |               |         |
| This adds    | a sidebar link givi | ng access to | a tool for migrating page | ge text to new | versions of t | he MediaWiki | parser.       |         |
|              |                     |              |                           |                |               |              |               |         |
| - Editor     |                     |              |                           |                |               |              |               |         |
| Ed           | it area font si     | vle:         | lonospaced font \$        |                |               |              |               |         |
|              |                     |              | Prompt me whe             | n entering     | a blank       | edit summ    | ary           |         |
|              |                     |              | Warn me when              |                |               |              |               |         |
|              |                     |              | Show edit toolb           |                |               |              | 9             |         |
|              |                     |              | Enable enhance            |                |               | 17           |               |         |
|              | 7                   |              | Tomporarily dia           | -              |               | r while it i | s in beta     |         |
|              | Editing mo          | ode: s       | how me both editor        |                |               |              |               |         |

# User Page

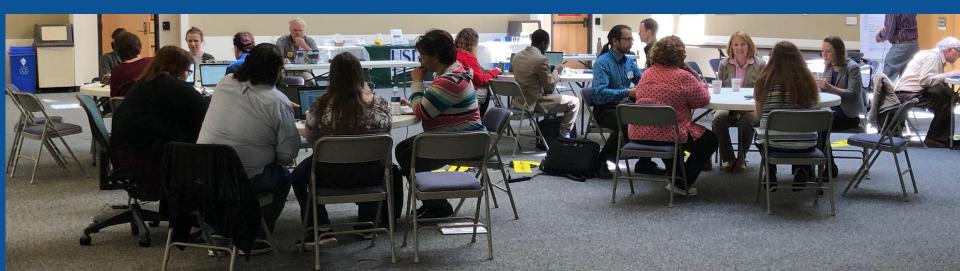

#### Start your user page

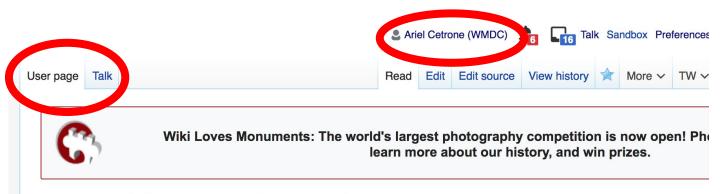

#### User:Ariel Cetrone (WMDC)

From Wikipedia, the free encyclopedia

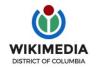

Ariel Cetrone is Institutional Partnerships Manager for Wikimedia DC.

Categories (++): (+)

# Tabs/Article Anatomy

Photo: Hispanic Heritage Month Edit-a-thon National Archives

Source: Wikimedia Commons

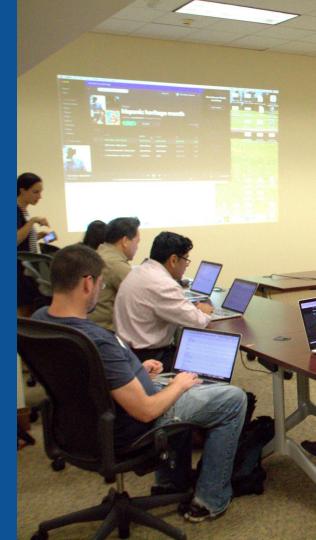

## **Article history**

#### Constance Cary Harrison: Revision history

View logs for this page (view filter log)

| Show revision history         |                               |             |      |
|-------------------------------|-------------------------------|-------------|------|
| From year (and earlier): 2018 | From month (and earlier): all | Tag filter: | Show |

| External tools: Find addition/removal · Find                    | edits by user · Page   | statistics · Pageviews · Fix dead links                   | Edit                  |        |
|-----------------------------------------------------------------|------------------------|-----------------------------------------------------------|-----------------------|--------|
| For any version listed below, click on its dat                  | e to view it. For more | e help, see Help:Page history and Help:Edit summary       | . summary             | pm ci  |
| (prev) = difference from preceding version,                     | Editor                 | section edit, $\leftarrow$ = automatic edit summary       |                       | -      |
| (newest I oldest) View Date der 50)                             | username               | 500)                                                      |                       |        |
| Compare selected revisions                                      |                        | -                                                         |                       |        |
| <ul> <li>(cur I prev)</li> <li>22:32, 17 September 2</li> </ul> | 2018 Rosiestep (tall   | k I contribs) (26,498 bytes) (+47) <i>(→top: clarify)</i> | (undo I thank)        |        |
| <ul> <li>(cur I prev)</li> <li>07:10, 28 August 2018</li> </ul> | 3 Citation bot (talk I | contribs) m (26,451 bytes) (-488) (Alter: title, jou      | ırnal, pages. Add: we | ebsite |
| You can use this bot yourself. Report bu                        | ugs here. I Headborn   | <i>ıb)</i> (undo)                                         |                       |        |
| • (cur   prev) 21:33. 30 May 2018 \$                            | Ser Amantio di Nicola  | ao (talk   contribs) m (26.939 bytes) (-36) (Remo         | ving from Category:   | Amea   |

### **Discussion**

ReadEdit sourceNew sectionView historyImage: Constraint of the section of the section of

#### Talk: Ivy Hill Cemetery (Alexandria, Virginia) [edit source]

From Wikipedia, the free encyclopedia

Artic

|      | This article is within the scope of WikiProject Virginia, a collaborative effort to improve the coverage of the U.S. state of Virginia on Wikipedia. If you would like to participate, please visit the project page, where you can join the discussion and see a list of open tasks. |
|------|----------------------------------------------------------------------------------------------------|
| Stub | This article has been rated as Stub-Class on the project's quality scale.                                                                                                    |
| Low  | This article has been rated as Low-importance on the project's importance scale.                                                                                                    |
|      | This article is within the scope of WikiProject Death, a collaborative effort to improve the                                                                                                    |

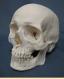

Start

This article is within the scope of **WikiProject Death**, a collaborative effort to improve the coverage of Death on Wikipedia. If you would like to participate, please visit the project page, where you can join the discussion and see a list of open tasks.

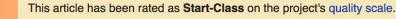

Low This article has been rated as Low-importance on the project's importance scale.

Death portal

Discussion

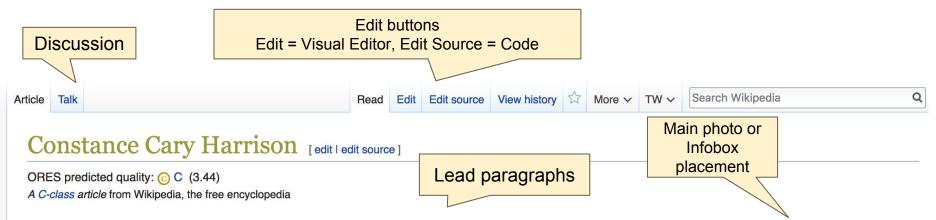

**Constance Cary Harrison** (pen name, **Refugitta**; April 25, 1843 – November 21, 1920), also referred as Mrs. Burton Harrison, was an American author of plays and novels. She and two of her cousins were known as the "Cary Invincibles"; the three sewed the first examples of the Confederate Battle Flag.

Harrison belonged to an old Virginia family related to the Fairfaxes and Jeffersons. Her home was destroyed during the American Civil War and consequently she witnessed much of the horrors of that struggle. After its close, she accompanied her mother to Europe and while in France. Upon her return to the United States, She married Burton Harrison, a lawyer and American democratic politician, who was at one time the Secretary of President Jefferson Davis. They moved to New York in 1876, and there she began her literary life. Harrison's first magazine article was *A Little Centennial Lady*, which attracted much attention, and thereafter, she wrote a great deal.<sup>[1]</sup>

Few literary women in New York were better known at the time, her home a social and literary center. She produced several plays, chiefly adaptations from the French. The work that probably gained her more reputation abroad was *The* 

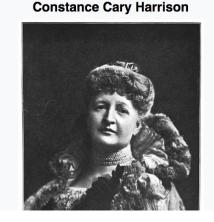

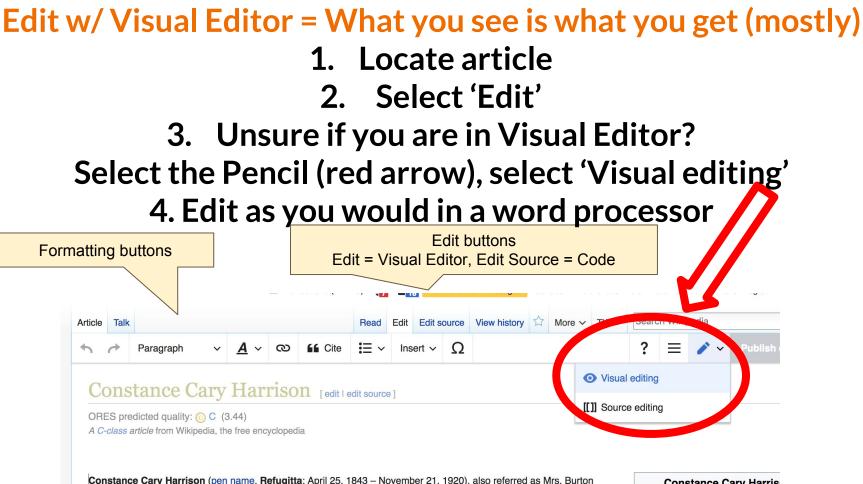

Harrison, was an American author of plays and novels. She and two of her cousins were known as the "Cary Invincibles";

**Constance Cary Harris** 

### References

Harrison belonged to an old Virginia family related to the <u>Fairfaxes</u> and Jeffersons. Her home was destroyed during the American Civil War and consequently she witnessed much of the horrors of that struggle. After its close, she accompanied her mother to Europe and while in France. Upon her return to the United States, She married Burton Harrison, a lawyer and American democratic politician, who was at one time the Secretary of President Jefferson Davis. They moved to New York ir 1876, and there she began her literary life. Harrison's first magazine article was *A Little Centennial Lady*, which attracted much attention, and thereafter, she wrote a great deal.<sup>[1]</sup>

v York Times. 29 August 1911. Retrieved 21 March 2018.

### References

- 1. <sup>†</sup> <sup>1.0</sup> <sup>1.1</sup> Rutherford 1894, p. 644.
- 2. ↑ <sup>2.0</sup> <sup>2.1</sup> "Mrs. Constance Cary Harrison," in F Writers: Biographical Extracts from Their References or notes

(Inline citations)

- 3. † Pecquet du Be. Virginia Families, Vo.
- 4. ↑ "DIED. Cary" &. The

da; Mary Tardy (1870). *Southland Female Writers of the South. With* & Haffelfinger. p. 775. Fary Jaquelin (1907). *Some Prominent* 

- 8. 1 Scott Reynolds Nelson ( Richmond: Angels of the (
- 9. ↑ Constance Cary Harriso Clough Buel (1887–1888). pp. 160–166. 165.
- 10. <sup>↑</sup> Harrison, Constance Ca Scribner's Sons. p. 182.<sub>38</sub>

## **Cite your sources**

# Place cursor in desired location, select 'Cite' Follow prompts

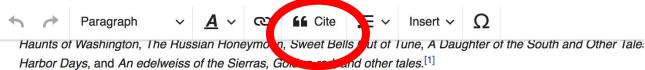

#### Life

1 11 1

Constance Fairfax Cary was born at Port Gibson, Missiering 112 into a planter aristocrat family, to Archibald Cary a Monimia Fairfax. Archibald Cary Ionimia Fairfax wa Add a citation Cancel daughter of Thomas Fairfax, 9in nddaughter of John and Sarah Fairfax. Her brother w rchibald Cary was Automatic **Re-use** Manual subscriber to the Monticello Grav was editor of its lea newspaper, The Cumperland Cit nily, in with her Book Website [6] grandmother at Vaucluse Planta News Journal Civil War years After the seizure of Vaucluse and Basic form of Washington, D. American Civil War and moved i ia Clay-Clopton. S pen name "Refugitta."<sup>[7]</sup>

## **Additional Sections**

### External links

- Works by Burton Harrison 🕸 at Project Gutenberg 🌓 Same person has multiple...
- Works by or about Mrs. Burton Harrison dat Internet Archive

- Mrs. Burton Harrison in Encyclopedia Virginia&
- The Burton Norvell Harrison Family Papers at the Library of Congress ₪

Categories (+<sup>+</sup>): 1843 births (-) ( $\pm$ ) | 1920 deaths (-) ( $\pm$ ) | People from Port Gibson, Mississippi (-) ( $\pm$ ) | American socialites (-) ( $\pm$ ) | 19th-century American writers (-) ( $\pm$ ) | Burials at Ivy Hill Cemetery (Alexandria, Virginia) (-) ( $\pm$ ) | Cary family of Virginia (-) ( $\pm$ ) | People from Fairfax County, Virginia (-) ( $\pm$ ) | Writers from Richmond, Virginia (-) ( $\pm$ ) | People of Virginia in the American Civil War (-) ( $\pm$ ) | Writers from Mississippi (-) ( $\pm$ ) | Writers from New York City (-) ( $\pm$ ) | 19th-century American women writers (-) ( $\pm$ ) | People from Cumberland, Maryland (-) ( $\pm$ ) | (+)

## **Adding Sections**

1. Place cursor 2. Select 'Paragraph' 3. Select 'Heading'

| 0                     | Paragraph 🗸   | $\underline{A} \sim \mathbf{O}$ <b>Insert</b> $\mathbf{E} \sim \mathbf{O}$                                                  |
|-----------------------|---------------|----------------------------------------------------------------------------------------------------|
| Haule o<br>Harbor D   | Paragraph     | <ul> <li>oon, Sweet Bells Out of Tune, A Daughter of</li> <li>, Golden-rod, and other tales.<sup>[1]</sup></li> </ul>       |
| Le                    | Heading       | ^2                                                                                                    |
| Constans<br>Monimia   | Sup-neading 1 | A3 son, Mississippi, <sup>[1]</sup> into a planter aristocrat fail of Wilson Jefferson Cary and Virginia Rando              |
| daughter<br>and Sara  | Sub-heading 2 | of Cameron, and Margaret Herbert who was<br>Cary, who was prominent in New York Socie                                       |
| subscribe<br>newspape | Sub-heading 3 | <sup>^5</sup> <sup>[4]</sup> They lived at Cumberland, Maryland, who<br>ie died in 1854, her mother, <u>Monimia</u> , moved |
| grandmot              | Sub-heading 4 | $h_6$ County, Virginia, until the outbreak of the Circ                                                                      |
|                       | Preformatted  | ^7                                                                                                    |
| Civil V               | Block quote   | ^8                                                                                                    |
| After the             |               | n (to construct Fort Worth, as a part of the de                                                                             |
| American<br>pen name  | Page title    | A1 et as Varina Davis, Mary Boykin Chesnut, and A1                                                                          |

Constance Cary lived with her Baltimore cousins, Hetty and Jennie; her mother served as th

41

## **Create links between articles**

1. Select text 2. Select link icon 3. Select article and 'Done'

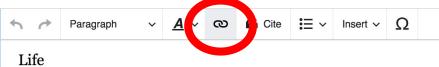

Constance Fairfax Cary was born at Port Gibson, Mississippi,<sup>[1]</sup> into a planter aristocrat family, to Monimia Fairfax. Archibald Cary was the son of Wilson Jefferson Cary and Virginia Randolph.<sup>[2]</sup> M daughter of Thomas Fairfax, 9th Lord Fairfax of Cameron, and Margaret Herbert who was the grai and Sarah Fairfax. Her brother that on arone of the was prominent in New York Society.<sup>[3]</sup> An subscriber to the Monticello Graveyard (1837).<sup>[4]</sup> They lived at the perland, Maryland, where he v newscaper, *The Cumberland Civilian*. When he died in 1854, her motine Monimia, moved the fan fandmother at Vaucluse Plantation in Fairfax County, Virginia, until the outbroak of the Civil War.<sup>[</sup>

| Civi               | Cancel   | ]        | Link                       | Do           | ne |                                                                  |
|--------------------|----------|----------|----------------------------|--------------|----|------------------------------------------------------------------|
| After ti<br>Americ | Search ( | oages    | External link              |              |    | , as a part of the defenses<br>Boykin <u>Chesnut</u> and Virgini |
| pen na             | Q Fair   | fax Cour | nty, Virginia              |              |    |                                                                  |
| Consta             | -        |          |                            |              | _  | mother served as the girls                                       |
| Invinci            |          |          | County, Virginia           |              |    | Confeder te Battle Flag fc                                       |
| Gener              | ABBEI    | county i | in Virginia, United States |              |    | as give to General Josep                                         |
| he. to             | Y and    | Fairfax  | County Parkway             |              |    | art sted her mother as a r                                       |
| She la             | -        | Primary  | State Highway in Fairfax ( | County, Vire |    | federate President Jeffers                                       |
| end.               | 2        | Fairfax  | County, virginia riigiiWay | 7100         |    |                                                                  |

42

### **Adding Images with Wikimedia Commons**

|                   | Paragraph                     | ~         | <u>A</u> ~ | ര        | Cite                                      | ✓ Inser   | t ~    | Ω      | ?                                                       |
|-------------------|-------------------------------|-----------|------------|----------|-------------------------------------------|-----------|--------|--------|---------------------------------------------------------|
|                   |                               |           |            |          | to contruct Fort V<br>is Varina Davis, M  |           | Vedia  | [      | ington, D.C.) she lived in<br>lopton, the was publish   |
|                   | e "Refugitta." <sup>[6]</sup> |           |            |          |                                           | 20020     | Fempl  | ate    |                                                         |
| Constanc          | e Cary lived with             | her Bal   | timore c   | ousins   | , H ty and Jennie                         |           |        |        | one. The three young la                                 |
| Invincible        | ş." <sup>[7]</sup> In Septeml | oer 1861  | , they se  | ewed th  | ne fi <b>nt</b> examples o                | f th      | able   |        | a design deated by Will                                 |
|                   |                               |           | -          |          | wn acrount, one fl<br>iter during the war |           | Nore   |        | iston, or e to Confedera<br>Camr Winder. <sup>[9]</sup> |
| She later<br>end. | met Burton Hari               | rison (18 | 38–1904    | 4), a pr | ivate secreta y for                       | Confedera | ate Pr | esider | nt Jefferson Davise and helped win his rele             |

#### After the war

Harrison and her mother spent the winter of 1865 in Paris before returning to New York City in 1866. She and Burton Harrison were Anne's Church, in <u>Westchester</u> County, New York. Their wedding breakfast was at <u>Morrisania</u>, the country home of her uncle, <u>Gour</u> various public offices while Constance spent her time writing and being involved in the city's social scene.<sup>[1]</sup> They were the parents February 2, 1938), who was a President of the Southern Railway Company, and Francis Burton Harrison (December 13, 1873- Nov Governor-General of the Philippines.

### Search for image and insert. All images at <u>commons.wikimedia.org</u>

# **Tips/Other** Ways to Edit

Photo: National Rivers and Trails Wikipedia Editing Workshop Bureau of Land Management

Source: Wikimedia Commons

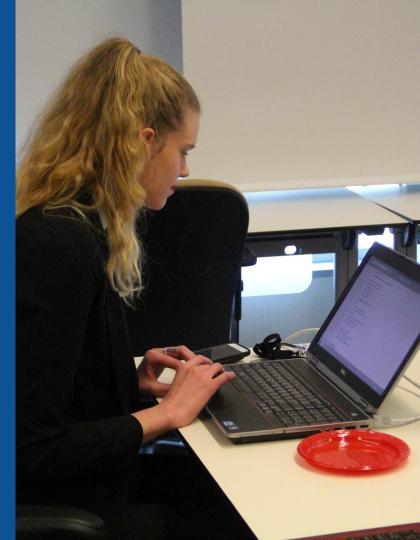

### **Explore linked articles**

- Search linked articles for relevant information
- 'Copy and Paste' is acceptable between WP articles as long as content is relevant and credit is given
  - Also a good way to find new sources

### Redirects

# Identify the target article (Ex. Lucy Randolph Mason)

# Create a new article. Name it the alias. Lucy Randolph

# 3. To Redirect, select icon w/ three lines.4. Select Page settings.

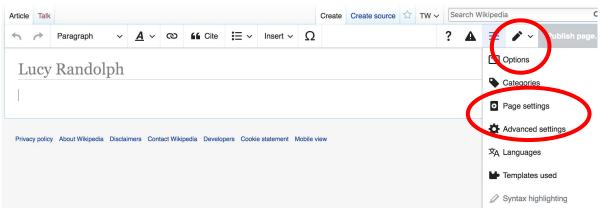

### **Redirects cont.**

4. Select 'Redirect page to'
5. Enter name of the target article (Ex. USNAL)
3. Select Apply changes 4. Select 'Save changes (upper right)

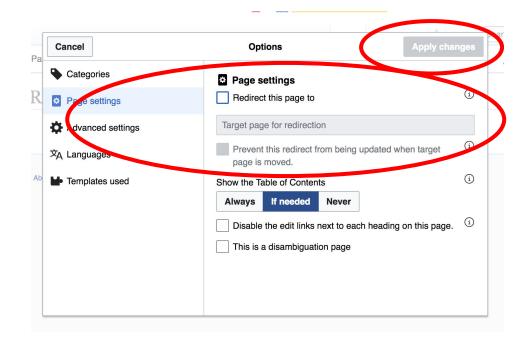

## Don't forget to 'Publish Changes'

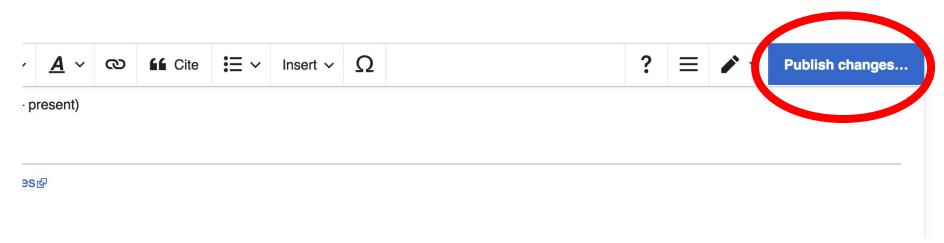

# Uploading Photos to Wikicommons

Photo: Sumner School Archive Editing Workshop

Source: Wikimedia Commons

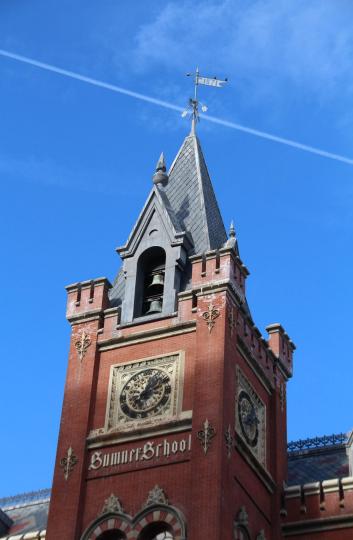

# Adding Photos 1. Go to commons.wikimedia.org 2. Select Upload

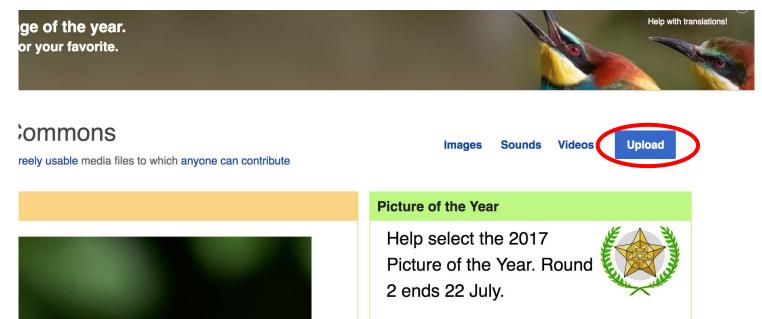

### **Adding Photos**

### 3. Select media files to share

Special page

#### Upload Wizard

Leave feedback · Alternative upload methods · Back to the old form

Please visit Commons:Help desk if you need to ask questions about uploading files.

| Learn | Upload | Release rights | Describe |  |
|-------|--------|----------------|----------|--|
|       |        | /              |          |  |

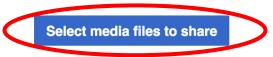

Back

# Adding Photos4. Address copyright

#### Upload Wizard

Leave feedback · Alternative upload methods · Back to the old form Please visit Commons: Help desk if you need to ask questions about uploading files. **Release rights** Learn Upload Describe Use This site requires you to provide copyright information for this work, to make sure everyone can legally reuse it. This file is my own work. I, Ariel Cetrone (WMDC) , the copyright holder of this work, irrevocably grant anyone the right to use this work under the Creative Commons Attribution ShareAlike 4.0 license (legal code). (Anyone may use, share or remix this work, as long as they credit me and share any derivative work under this license.) Use a different license

Next

○ This file is not my own work.

Back

### **Adding Photos**

### 4. Name and caption your photo, add category

| Tale                                    |                                                |                    | (i) |  |  |  |  |
|-----------------------------------------|------------------------------------------------|--------------------|-----|--|--|--|--|
|                                         | Title * Temple Israel Portsmouth New Hampshire |                    |     |  |  |  |  |
|                                         | Temple Israel Portsmouth New Hampshire         |                    |     |  |  |  |  |
| Description *                           |                                                |                    | í   |  |  |  |  |
| English ~                               | Temple Israel Portsmouth N                     | ew Hampshire       |     |  |  |  |  |
|                                         |                                                |                    |     |  |  |  |  |
| Add a description in a                  | another language                               |                    |     |  |  |  |  |
| Date work was created                   | or first published *                           |                    | í   |  |  |  |  |
| 2018-0                                  | 2018-07-08 12:47:06                            |                    |     |  |  |  |  |
| Categories                              |                                                |                    | í   |  |  |  |  |
| Synagogues in the U                     | nited States × Add a category                  |                    |     |  |  |  |  |
| <ul> <li>Add location and mo</li> </ul> | pre information                                |                    |     |  |  |  |  |
| Latitude                                | Longitude                                      | Heading            | í   |  |  |  |  |
| 43.076563888889                         | -70.755905555556                               | 186.83913043478262 | •   |  |  |  |  |
| Other information                       |                                                |                    | í   |  |  |  |  |
|                                         |                                                |                    |     |  |  |  |  |
|                                         |                                                |                    |     |  |  |  |  |
|                                         |                                                |                    |     |  |  |  |  |